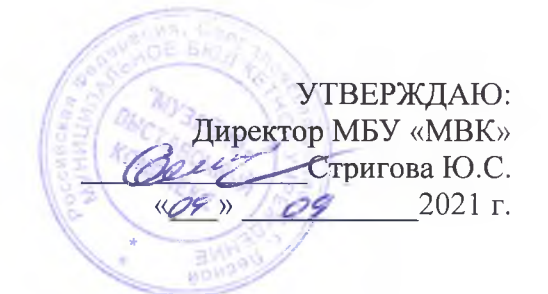

## Паспорт доступности

МБУ «Музейно-выставочный комплекс»

#### ПАСПОРТ ДОСТУПНОСТИ ~2

#### объекта социальной инфраструктуры (далее - ОСИ)

#### $N<sub>0</sub>2$

 $\frac{1}{2}$  09  $\frac{1}{2}$  2021  $\Gamma$ .

#### 1. Общие сведения об объекте

- $1.1.$ Наименование объекта: Выставочный зал МБУ «Музейно-выставочный комплекс»
- $1.2.$ Адрес объекта: 624200 Свердловская область, город Лесной, улица Ленина, дом 69
- $1.3.$ Сведения о размещении объекта: - часть здания на 1 этаже, 421,45 кв.м

1.4. Год постройки здания 1989, год последнего капитального ремонта

1.5. Дата предстоящих плановых ремонтных работ: текущего - , капитального-.

1.6. Название организации (учреждения), (полное юридическое наименование - согласно Уставу, краткое наименование) Муниципальное бюджетное учреждение «Музейновыставочный комплекс»

1.7. Юридический адрес организации (учреждения), телефон, e-mail: 624200 Свердловская область, г. Лесной, ул. Ленина, д.54; телефон: 8 (34342) 4-16-56, 4-16-52, 6-10-29; museum $lesnov@vandex.ru$ 

1.8. Основание для пользования объектом (оперативное управление, аренда. собственность) право пользования по договору безвозмездной аренды

1.9. Форма собственности (государственная, негосударственная) государственная

1.10. Территориальная принадлежность (федеральная, региональная, муниципальная) муниципальная

1.11. Вышестоящая организация (наименование) Муниципальное казенное учреждение «Отдел культуры администрации городского округа «Город Лесной»

1.12. Адрес вышестоящей организации, другие координаты (полный почтовый адрес, телефон, e-mail: 624200 Свердловская область, г. Лесной, ул. Юбилейная, 2; 8 (34342) 4-26-99; mku.sen@mail.ru

2. Характеристика деятельности организации на объекте (по обслуживанию населения)

2.1. Сфера деятельности (здравоохранение, образование, социальная защита, физическая культура и спорт, культура, связь и информация, транспорт, жилой фонд, потребительский рынок и сфера услуг, др.) культура

2.2. Категории обслуживаемого населения по возрасту: (дети, взрослые, трудоспособного возраста, пожилые; все возрастные категории) все возрастные категории

2.3. Категории обслуживаемых инвалидов (по виду нарушений): инвалиды на коляске, инвалиды с патологией опорно-двигательного аппарата, по зрению, по слуху, с умственной отсталостью) все категории

2.4. Виды услуг: Музейно-выставочная деятельность

2.5. Форма оказания услуг: (на объекте, с длительным пребыванием, в т.ч. проживанием, на дому, дистанционно) на объекте

2.6. Плановая мощность: посещаемость (количество обслуживаемых в день), вместимость, пропускная способность до 50 человек

2.7. Участие в исполнении ИПР инвалида, ребенка-инвалида (да, нет) нет

#### 3. Состояние доступности объекта

3.1. Путь следования к объекту пассажирским транспортом (описать маршрут движения с использованием пассажирского транспорта) автобусы маршрут № 4,6 по ул. Ленина. остановка «Локон».

Наличие адаптированного пассажирского транспорта к объекту нет

3.2. Путь к объекту от ближайшей остановки пассажирского транспорта:

3.2.1. расстояние до объекта от остановки транспорта 120 метров

3.2.2. время движения (пешком) 3-5 минут

3.2.3. Наличие выделенного от проезжей части пешеходного пути (да, нет) да

3.2.4. Перекрестки: регулируемые

3.2.5. Информация на пути следования к объекту: акустическая, тактильная, визуальная; нет визуальная

3.2.6. Перепады высоты на пути (съезды с тротуара): есть, нет (описать) перепадов нет Их обустройство для инвалидов на коляске: да, нет (описать) возможно проехать

3.3. Организация доступности объекта для инвалидов - форма обслуживания <\*>

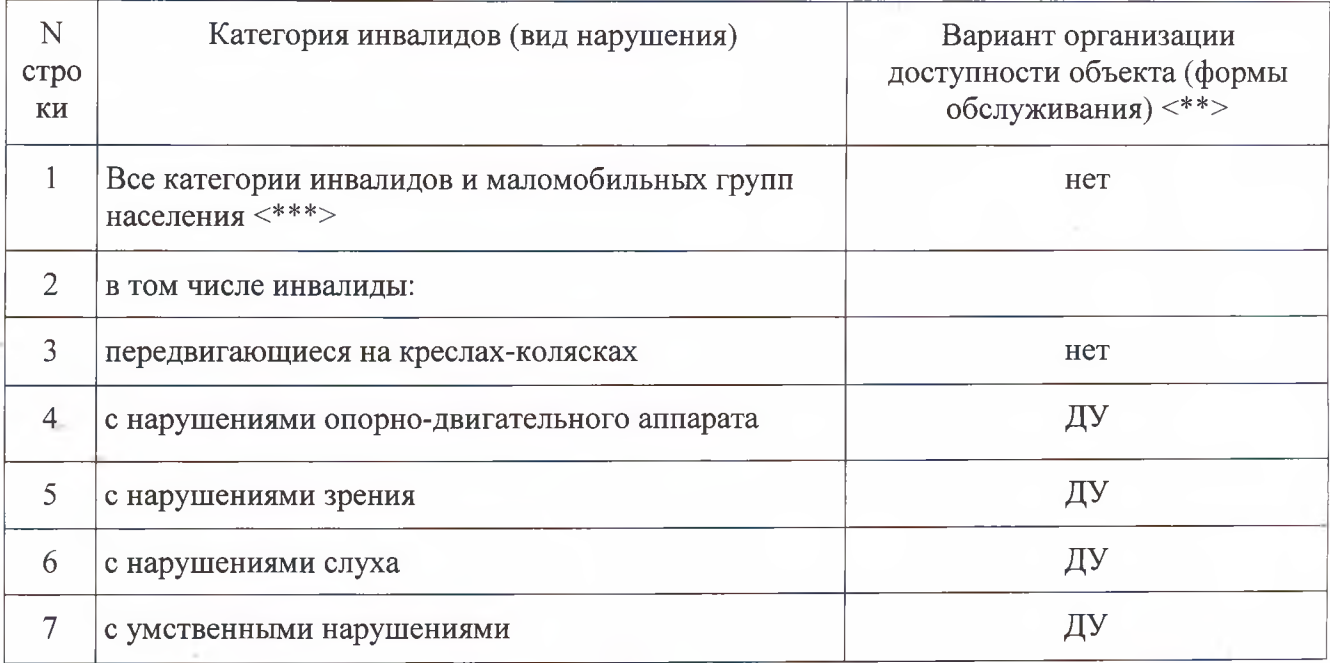

<\*> С учетом СП 35-101-2001, СП 31-102-99;

<\*\*> указывается один из вариантов ответа: "А" (доступность всех зон и помещений - универсальная); "Б" (специально выделенные для инвалидов участки и помещения); "ДУ" (дополнительная помощь сотрудника, услуги на дому, дистанционно); "Нет" (не организована доступность);

<\*\*\*> указывается худший из вариантов ответа.

# 3.4. Состояние доступности основных структурно-функциональных зон

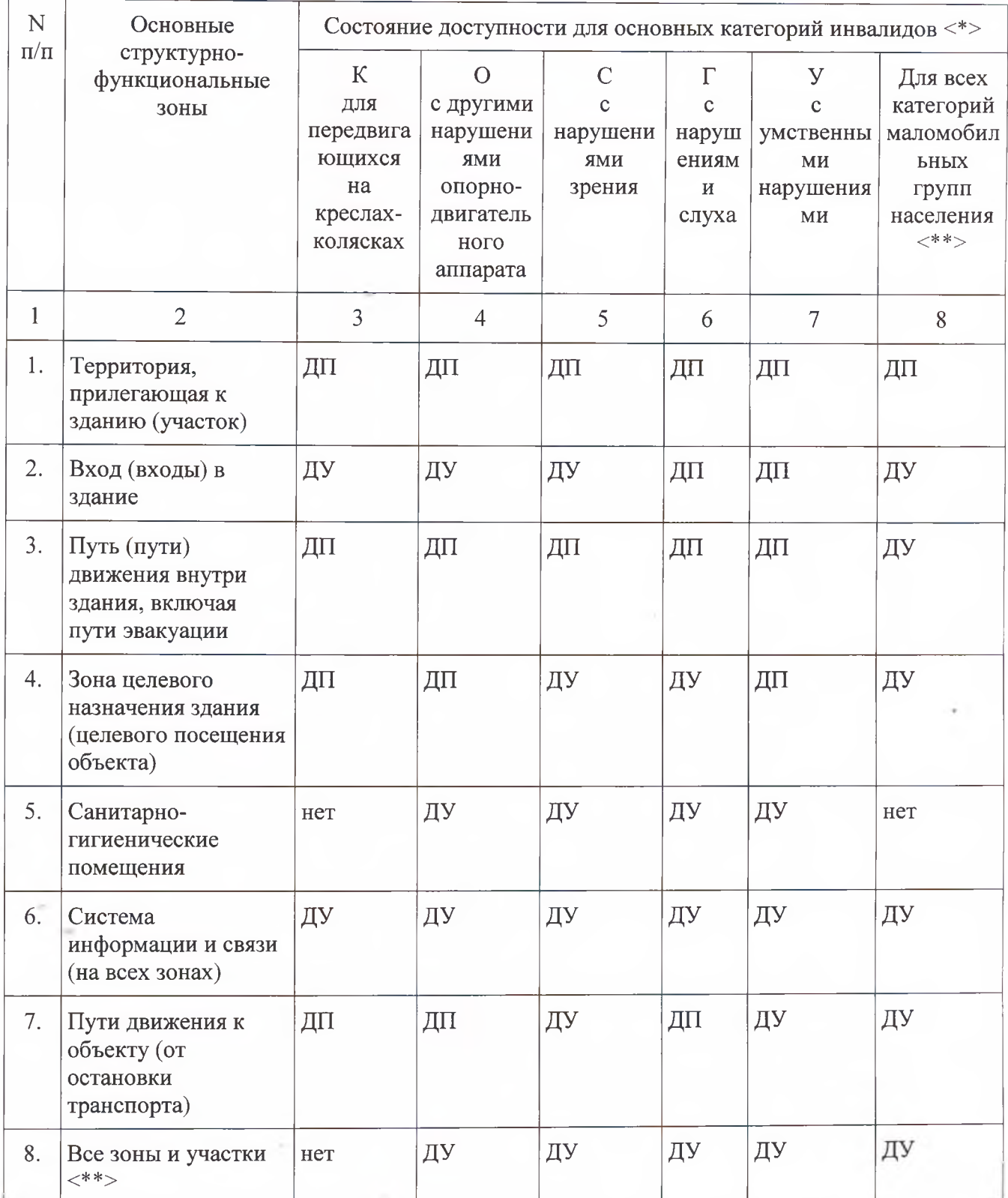

 $\overline{4}$ 

<\*> Указывается: ДП - доступно полностью (доступность для всех категорий инвалидов и других маломобильных групп населения); ДЧ - доступно частично (достигаемость мест целевого назначения для отдельных категорий инвалидов); ДУ доступно условно (организация помощи сотрудниками учреждения (организации) или иной альтернативной формы обслуживания (на дому, дистанционно и др.)); Нет недоступно (не предназначен для посещения инвалидами и другими маломобильными группами населения);

### <\*\*> указывается худший из вариантов ответа.

3.5. ИТОГОВОЕ ЗАКЛЮЧЕНИЕ о состоянии доступности объекта социальной инфраструктуры: объект доступен полностью территориально для всех групп инвалидов, в здании доступен условно и с помощью сотрудников учреждения для категорий инвалидов С, О, Г, У, недоступна зона 5 для инвалидов колясочников

#### 4. Управленческое решение

4.1. Рекомендации по адаптации основных структурных элементов объекта:

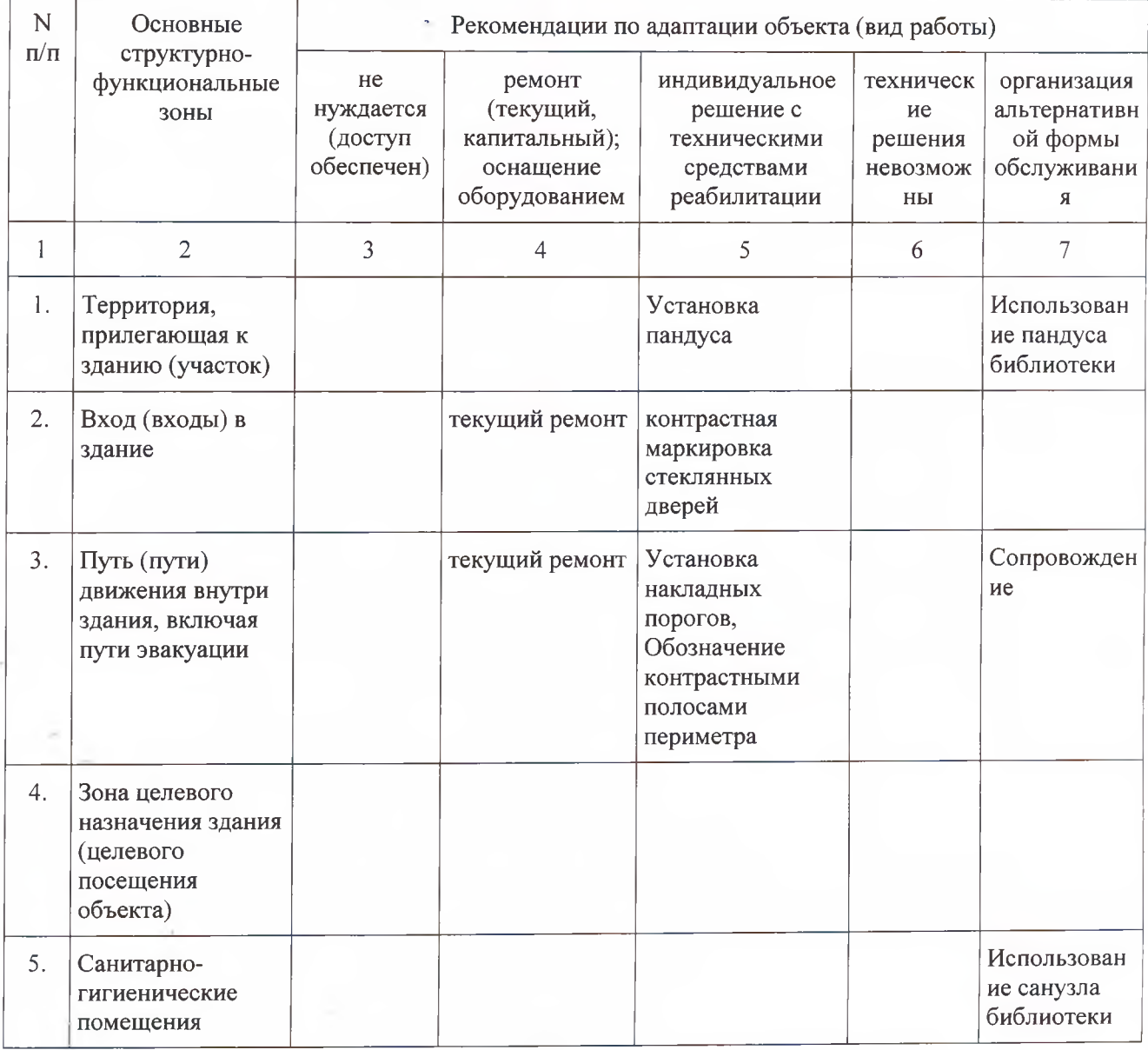

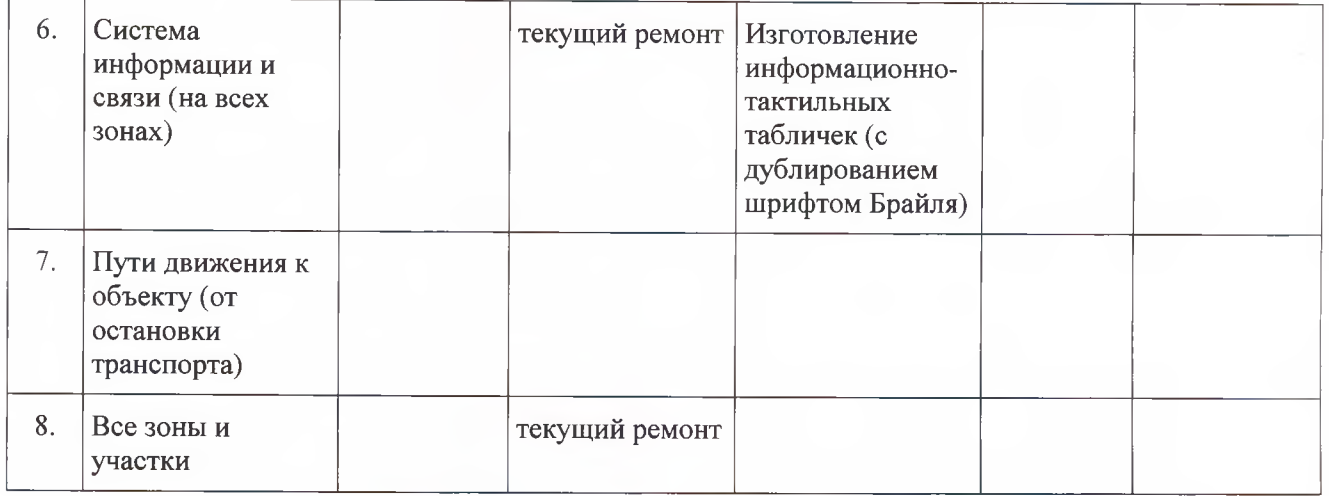

4.2. Период проведения работ: 2022-2024 гг

в рамках исполнения: муниципальной программы «Развитие и сохранение культуры городского округа «Город Лесной» на 2020-2024 годы», утвержденную постановлением администрации городского округа «Город Лесной» от 30.12.2019 № 1488

4.3. Ожидаемый результат (по состоянию доступности) после выполнения работ по адаптации объекта: объект будет полностью доступен для МГН 4.4. Для принятия решения требуется, не требуется (нужное подчеркнуть): Согласование: не требуется

имеется заключение уполномоченной организации о состоянии доступности объекта (наименование документа и выдавшей его организации, дата), прилагается Акт обследования объекта социальной инфраструктуры №2 от «02» июня 2021 г., составленный рабочей группой МБУ «Музейно-выставочный комплекс»

4.5. Согласовано:

Представители общественных организаций инвалидов:

Председатель Нижне-Туринской городской местной организации Свердловской области Общероссийской общественной организации «Всероссийского общества инвалидов»

Коструб К.Л. ..

4.6. Информация направлена в Отдел по физической культуре своиту и социальной политике администрации городского округа "Город Лесной" (наименование территориального отраслевого исполнительного органа государственной власти Свердловской области

4.7. Оценка результата исполнения программы, плана (по состоянию доступности) после выполнения работ по адаптации объекта: объект будет полностью доступен для всех маломобильных групп населения, включая инвалидов, передвигающихся на колясках

Руководитель объекта директор МБУ «МВК» \_\_\_\_\_\_

Стригова Ю.С.

(подпись)

Пата: « $\mathscr{O}$  »  $\mathscr{O}$  2021

4.8. Информация направлена в территориальный отраслевой исполнительский орган государственной власти Свердловской области - Управление социальной политики Министерства социальной политики Свердловской области № 17 09.09.2021 для размещения в автоматизированной информационной системе «Доступная среда Свердловской области»

Руководитель объекта директор МБУ «МВК»

Стригова Ю.С. (подпись)

Дата: « $O9$ »  $O9$  2021

5. Особые отметки

Паспорт сформирован на основании:

1. Акта обследования объекта №2 от « $\mathscr{A}$ »  $\mathscr{A}$  .2021

2. Приложения к акту обследования №1, №2, №3, №4, №5, №6.

3. Заключение о результатах обследования объекта культуры в части беспрепятственного доступа инвалидов (Приложение No7)

4. План мероприятий («дорожная карта») по повышению значений показателей доступности для инвалидов объектов и услуг на территории городского округа «город лесной»

на 2021-2024 годы (Приложение No8)